# **Paula Alves Condé**

### $\pmb{\times}$

Mestranda em Ecologia, Instituto de Biologia, USP.

Março de 2009

## **Proposta**

### **Principal**

Uma função para análise exploratória de dados que sejam dois vetores através de apresentações gráficas, resumos e opções de simulação de uma distribuição nula para teste unicaudal, bicaudal e teste t. Apresenta gráficos para exploração das variáveis, como histograma, boxplot, plot, qqnorm, e também retorna um gráfico de simulação de uma distribuição nula para teste unicaudal, bicaudal e teste t. É uma função integrando a análise exploratória de dados através de apresentações gráficas e opções de simulação usadas na função "simula".

### **(Reformulada para responder aos comentários abaixo)**

### **Comentários**

#### **Paulo**

Idéia promissora, mas algumas coisas não ficaram claras para mim, veja se estão para você:

- 1. boxplot e qqnorm são gráficos para uma variável e sua função receberá duas. Um gráfico para cada uma?
- 2. Que simulação será feita e que gráfico será retornado? Há vários pontos importantes aqui, a começar pela pergunta que se pretende responder com a simulação, o que vai determinar o tipo de simulação feita, o melhor modo de mostrar os resultados, etc.

### **Plano B**

Uma função para planilha de dados (data frame) organizados com cada indivíduo da amostra nas linhas e com uma coluna com o nome das espécies correspondente a cada indivíduo.

A função retorna uma matriz e gráfico do rank de abundância das espécies, e terá argumento de opção para aplicar a função para apenas algum ou vários subconjuntos da coleta dos dados (como locais, armadilhas, meses ou parcelas) os quais você queira saber essas informações (abundância de cada espécie).

E quem sabe também apresente cálculos de medidas ecológicas (como índices de diversidade e

Last update: 2020/07/27 cursos:ecor:05\_curso\_antigo:alunos:trabalho\_final:paulac http://labtrop.ib.usp.br/doku.php?id=cursos:ecor:05\_curso\_antigo:alunos:trabalho\_final:paulac 18:45

equitabilidade).

#### **Comentários**

**Paulo**

Bem geral e factível. Se entendi sua planilha tem uma linha para cada indivíduo, obrigatoriamente um fator que identifica a espécie, e outro fatores opcionais que podem ser usados para separar os dados em subconjuntos, é isto? Uma dica: resista à tentação de usar a função sort, e opte pela order, que parece mais difícil, mas é bem mais poderosa. Só ela pode resolver problemas de ordenação mais complicados como este. Outra sugestão: você pode oferecer a opção da planilha ter uma linha por espécie, e um campo de abundância de cada espécie.

## **Página de Ajuda**

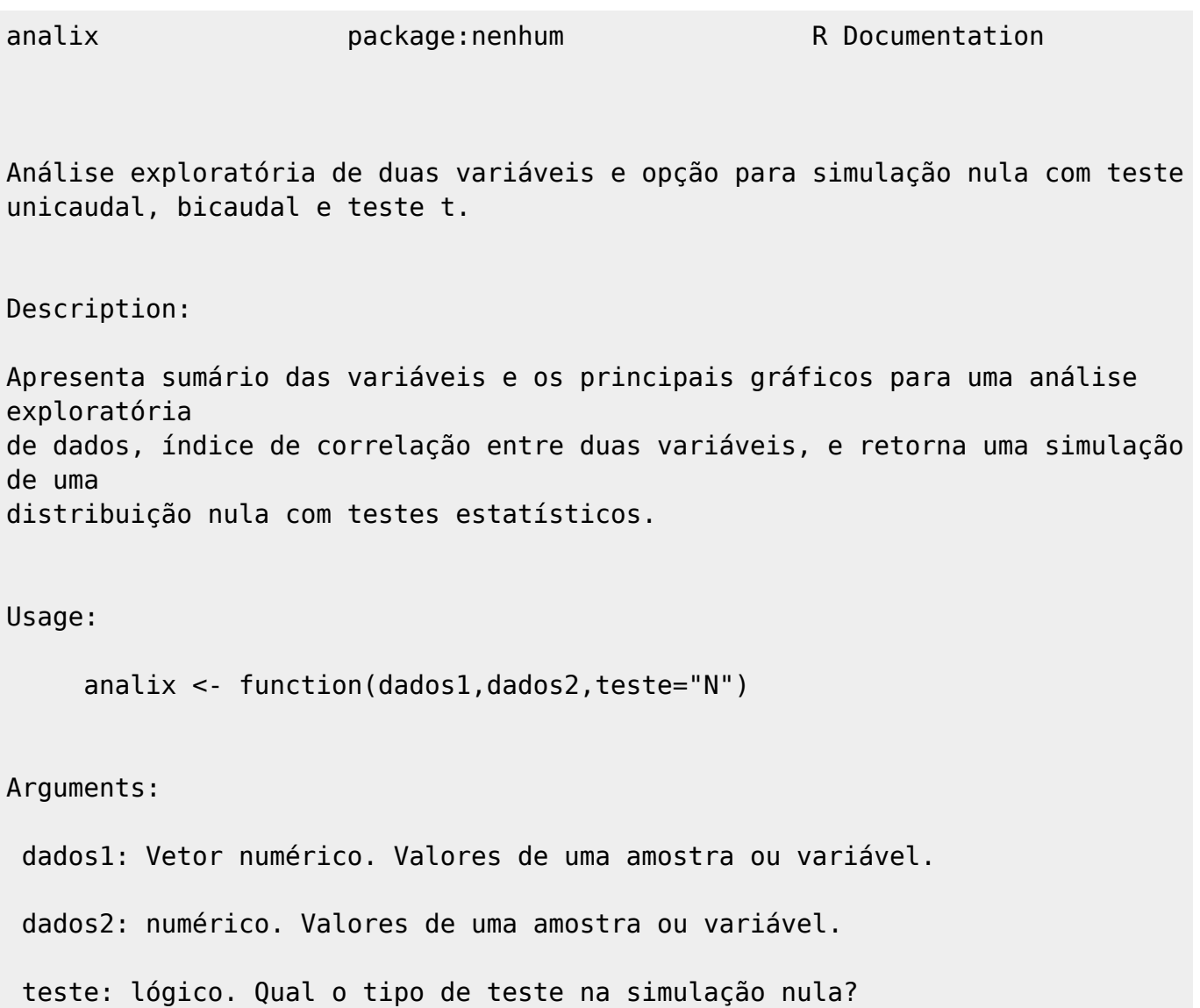

Details:

Os valores das amostras (dados1,dados2) são plotados em gráficos de histograma, boxplot, qqnorm e "dados2" em função de "dados1", com linha da regressão linear simples. É apresentado um sumário de cada variável (ou amostra) com o índice de correlação entre elas. Também são simulados uma hipótese nula para os dados com opção de teste unicaudal (teste="uni"), teste bicaudal (teste="bi"), teste t de Student (teste="t") ou sem simulação e teste estatístico (teste="N"). As simulações são feitas com repetição de 1000 de uma distribuição uniforme dos dados.

#### Value:

 São gerados um conjunto de seis gráficos para análise exploratória dos dados, e um gráfico com o resultado da simulação de hipótese nula com o teste estatístico escolhido.

Author(s):

Paula Alves Condé

paula.conde@usp.br

References:

```
Exploratory data analysis.
http://en.wikipedia.org/wiki/Exploratory_data_analysis
```
Null hypothesis. http://en.wikipedia.org/wiki/Null\_hypothesis

Statistical hypothesis testing. http://en.wikipedia.org/wiki/Hypothesis\_testing

See Also:

```
'qqnorm' para analisar a normalidade dos dados.
'simula' simulação da hipótese nula com testes estatísticos.
```
Examples:

```
dados1=round(rnorm(10, mean=6, sd=3), 2)
 dados2=round(rnorm(10,mean=7.5,sd=3.2),2)
```
Last update: 2020/07/27 cursos:ecor:05\_curso\_antigo:alunos:trabalho\_final:paulac http://labtrop.ib.usp.br/doku.php?id=cursos:ecor:05\_curso\_antigo:alunos:trabalho\_final:paulac 18:45

```
## Sem simulações e teste, apenas exploração gráfica das variáveis:
   analix(dados1,dados2,teste="N")
## Exploração gráfica + Simulação de uma distribuição nula com teste
bicaudal:
   analix(dados1,dados2,teste="bi")
## Exploração gráfica + Simulação de uma distribuição nula com teste
unicaudal:
   analix(dados1,dados2,teste="uni")
## Exploração gráfica + Simulação de uma distribuição nula com teste t:
   analix(dados1,dados2,teste="t")
```
## **Código da Função**

```
analix <- function(dados1,dados2,teste="N")
{
    ### Função utilizada para analise exploratória de duas variáveis.
    ### A entrada de dados deve ser feita por dois objetos vetores de mesmo
tamanho.
    ### Também faz simulação de uma distribuição nula para teste unicaudal,
bicaudal
## e teste t.
cat("Para fazer simulação de uma distribuição nula, no caso de teste
unicaudal o
+ primeiro vetor deve ser o dos dados que seriam maiores.\n As opçoes de
teste são
+ (entre aspas):\n\t uni (normal unicaudal)\n\t bi (normal bicaudal) \n\t
+ t (distribuição t)\n")
 ### Autora: Paula Alves Condé
 ### Data: 01/04/2009
 ### Trabalho final
 ### Disciplina "Uso da Linguagem R para Analise de Dados Ecologicos" -
BIE5782.
         x11()
        par(mfrow=c(3,2),bty="1") ## Produz Histograma dos "dados1"
       hist(dados1,col="red",main=paste(c("Histograma",substitute(dados1))))
           ## Produz Histograma dos "dados2"
hist(dados2,col="blue",main=paste(c("Histograma",substitute(dados2))))
           ## Produz Boxplot das duas variáveis
        boxplot(dados1,dados2,main="Boxplot",names=c(substitute(dados1),
 + substitute(dados2)))
           ## Plota "dados2" em função dos "dados1" com a reta de regressão
```
2023/10/07 10:58 5/7 Paula Alves Condé

```
 ## linear simples para ver a relação entre as variáveis
plot(dados2~dados1,main=paste(c(substitute(dados2),"~",substitute(dados1)))
+ ,pch=16,xlab=deparse(substitute(dados1)),ylab=deparse(substitute(dados2)))
          abline(lm(dados2~dados1),col="purple",lwd=2)
             ## Gráfico QQNorm para "Dados1"
          qqnorm(dados1)
          qqline(dados1,col="red")
          mtext(deparse(substitute(dados1)),side=3)
             ## Gráfico QQNorm para "Dados2"
          qqnorm(dados2)
          qqline(dados2,col="blue")
         mtext(deparse(substitute(dados2)),side=3)
                  ## Sumário das variáveis e índice de correlação
           name.xy <- paste(deparse(substitute(dados1)), "e",
deparse(substitute
+ (dados2)))
         cat("Dados:", name.xy, "\n")
           n <- length(dados1)
          sumx < - sum(dados1^2) - sum(dados1)^2/n
         sumy <- sum(dados2^2) - sum(dados2)^2/n
         sumxy <- sum(dados1 * dados2) - sum(dados1) * sum(dados2)/n
          correl <- sumxy/sqrt(sumx * sumy)
            concluindo<- list(summary(dados1),summary(dados2),correl)
            names(concluindo)<- c(substitute(dados1), substitute(dados2),
+ "correlação")
  ### Fazendo simulação de uma distribuição nula para teste unicaudal,
bicaudal
## ou teste t.
       nsim=1000
         resultado < - rep(NA, nsim)
         dif = mean(dados1) - mean(dados2)dif.abs = round(abs(dif), 1) cat("\n Diferença absoluta observada entre as médias das variáveis =
",dif.abs,
+ "\n\langle n" \ranglev1 = var(dados1)v2 = var(dados2)nl = length(dados1)n2 = length(dados2)s12 = sqrt((v1/n1) + (v2/n2))tvalor = abs(dif/s12)med = mean(c(dataos1, dados2))des = sd(c(dados1, dados2))res = rep(NA.nsim)\arccos = \text{rainbow}(\text{nsim})x11()
  if (teste == "bi") {
```
Last update: 2020/07/27 cursos:ecor:05\_curso\_antigo:alunos:trabalho\_final:paulac http://labtrop.ib.usp.br/doku.php?id=cursos:ecor:05\_curso\_antigo:alunos:trabalho\_final:paulac 18:45

```
meu.cex = 900/nsimplot(runif(50, 0, (dif.abs * 1.5)), 0:49, type = "n",x \text{lim} = c(0, \text{dif.abs} * 1.5), y \text{lim} = c(0, (0.08 * nsim)), xlab = "Diferença absoluta", ylab = "Frequência",
             main = "Simulação")
         for (i in 1:nsim) {
            res[i] = abs(round(mean(rnorm(n1, mean = med, sd = des)) -mean(rnorm(n2, mean = med, sd = des)), 1)stripchart(res, method = "stack", add = T, cex = meu.cex,
                pch = 15, col = arco[i] }
         res.menor <- res[res < dif.abs]
        stripchart(res.menor, method = "stack", add = T, cex = meu.cex,pch = 15, col = "dark green")legend(5, (6 * nsim), legend = paste(sum(res >= dif.abs),
            "valores \geq= ", round(dif.abs, 1)), bty = "n", text.col = "red")
        abline(v = dif.abs, col = "red") }
   if (teste == "uni")
\overline{\mathcal{L}}meu.cex = 1700/nsim
        plot(runif(50, (dif.abs * -1.5), (dif.abs * 1.5)), 0:49,
            type = "n", xlim = c((\text{diff} * -1.5), (\text{diff} * 1.5)),ylim = c(0, (0.04 * nsim)), xlab = "Diferença Absoluta",
             ylab = "Frequência", main = "Simulação")
         for (i in 1:nsim) {
            res[i] = round(mean(rnorm(n1, mean = med, sd = des)) -
                mean(rnorm(n2, mean = med, sd = des)), 1)stripchart(res, method = "stack", add = T, cex = meu.cex,pch = 15, col = arco[i])
 }
        res.menor <- res[res < dif.abs & res > (-1 * dif.abs)]stripchart(res.menor, method = "stack", add = T, cex = meu.cex,
            pch = 15, col = "dark green")
        legend((dif.abs * 0.5), (0.038 * nsim), legend = paste(sum(res >=
            dif.abs), "valores >= ", round(dif, 1)), bty = "n",
            text.col = "red")legend((dif.abs * -1.4), (0.038 * nsim), legend = paste(sum(res <=
            (dif.abs * -1)), "valores <= -", round(dif, 1)),
            btv = "n". \text{text.col} = "red")abline(v = dif.abs, col = "red")abline(v = (-1 * diff.abs), col = "red")
 }
  if (teste == "t") {
        meu.cex = 1300/nsim
         cat("\t\nValor t observado = ", tvalor, "\n")
        plot(runif(50, (-0.7 * dif.abs), (0.7 * dif.abs)), runif(50,0, (nsim/20)), type = "n", xlim = c((-0.8 * diff.abs)),
            (0.8 * dif.abs), ylim = c(0, (nsim/20)), xlab = " valor t ",
```

```
 ylab = "Frequência", main = "Simulação")
         for (i in 1:nsim) {
            simula1 = rnorm(n1, mean = med, sd = des)simula2 = rnorm(n2, mean = med, sd = des) difs = mean(simula1) - mean(simula2)
            vs1 = var(simula1)vs2 = var(sinula2)ss12 = sqrt((vs1/n1) + (vs2/n2))tsimula = difs/ss12res[i] = round(tsimula, 1)stripchart(res, method = "stack", add = T, cex = meu.cex,pch = 15, col = arco[i] }
        tvalor.vf = res < round(tvalor, 1) & res > round((-1 * tvalor), 1)
        ntvator = sum(tvalor.vf == F) res.menor = res[tvalor.vf]
        stripchart(res.menor, method = "stack", add = T, cex = meu.cex,
            pch = 15, col = "dark green")
        legend((tvalor * 0.2), (nsim/22), legend = paste(sum(res >=
             round(tvalor, 1)), "valores >= ", round(tvalor, 1)),
            bty = "n", text.col = "red")
        legend((tvalor * -0.9), (nsim/22), legend = paste(sum(res <=
            round((tvalor * -1), 1)), "valores \le -1", round(tvalor,
            1)), by = "n", text,col = "red")abline(v = tvalor, col = "red")abline(v = (-1 * tvalor), col = "red")
       cat("\\n\\tProbabilidade erro I = ", ntvalor/nsim, "\\n") }
        return(concluindo)
```
## **Arquivo da Função**

[analix.r](http://labtrop.ib.usp.br/lib/exe/fetch.php?media=bie5782:01_curso2009:alunos:trabalho_final:analix.r)

}

From: <http://labtrop.ib.usp.br/> - **Laboratório de Ecologia de Florestas Tropicais**

Permanent link:  $\pmb{\times}$ **[http://labtrop.ib.usp.br/doku.php?id=cursos:ecor:05\\_curso\\_antigo:alunos:trabalho\\_final:paulac](http://labtrop.ib.usp.br/doku.php?id=cursos:ecor:05_curso_antigo:alunos:trabalho_final:paulac)**

Last update: **2020/07/27 18:45**